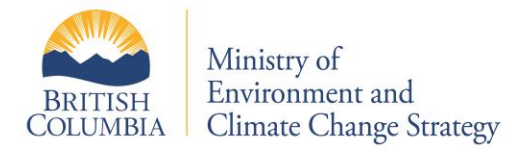

13 TECHNICAL GUIDANCE *ON CONTAMINATED SITES*

Version 2.0 November 1, 2017

# **Groundwater Protection Model**

This document provides guidance to qualified professionals on using the ministry's Groundwater Protection Model (GPM). The GPM is an analytical fate and transport model that simulates the relationship between a substance concentration in soil and the corresponding substance concentration in groundwater at a downgradient point of compliance.

The GPM is applied under the Contaminated Sites Regulation (Regulation) for the purposes of:

- Deriving a site-specific numerical soil standard (SSS) under [Protocol 2 "Site](https://www2.gov.bc.ca/gov/content/environment/air-land-water/site-remediation/guidance-resources/protocols)-[Specific Numerical Soil Standards"](https://www2.gov.bc.ca/gov/content/environment/air-land-water/site-remediation/guidance-resources/protocols). The GPM runs in backward calculation mode to calculate a substance concentration in soil (the SSS) based on the applicable water use standard at a downgradient point of compliance
- Completing a screening level risk assessment (SLRA) under [Protocol 13 "Screening Level](https://www2.gov.bc.ca/gov/content/environment/air-land-water/site-remediation/guidance-resources/protocols)  [Risk Assessment"](https://www2.gov.bc.ca/gov/content/environment/air-land-water/site-remediation/guidance-resources/protocols). The GPM runs in forward calculation mode to calculate the substance concentration in groundwater at a downgradient point of compliance based on an input substance concentration in soil or substance concentration in soil leachate.

#### **Background**

The GPM was developed for calculating the matrix numerical soil standards protective of groundwater for the substances listed in

Schedule 3.1 Part 1 of the Regulation.

Details of the model development can be found in [Protocol 28, 2016 Standards Derivation](https://www2.gov.bc.ca/gov/content/environment/air-land-water/site-remediation/guidance-resources/protocols)  [Methods,](https://www2.gov.bc.ca/gov/content/environment/air-land-water/site-remediation/guidance-resources/protocols) Chapter 4. Derivation of Soil to Groundwater Protection Matrix Soil Quality Standards.

#### **Install the GPM**

The GPM runs in Microsoft Excel with macros written in Visual Basic for Applications. The model is downloaded through the following link:

[Groundwater Protection Model](https://www2.gov.bc.ca/assets/download/EC52EEA47B91464B87CF2B09E984D648)

It is recommended to save the Excel file to the user's own computer before executing the GPM.

#### **How to run the GPM**

Guidance on how to run the GPM is found in Appendix 1.

#### **GPM Framework**

The GPM is formulated on a conceptual site model of a contaminated site, see Figure 1.

The model assumes a contaminant source of prescribed dimensions in the unsaturated zone which generates leachate by partitioning. The leachate is transported through the unsaturated zone assuming one-dimensional steady-state flow with sorption and biological degradation (organic substances only). At the groundwater

table, leachate mixes with groundwater based on a simple water balance model. Finally, solute is transported through the saturated zone to a point of compliance assuming two-dimensional steady-state flow with dispersion (all substances) and sorption and biodegradation (organic substances only).

The governing equations for the four model components are included in Appendix 2:

- soil leachate partitioning
- unsaturated fate and transport
- leachate/groundwater mixing
- saturated fate and transport

Details on the model development and model assumptions are described in Protocol 28, Chapter 4.

#### **Model parameters**

The GPM model parameters are divided into the following categories:

- Source dimensions
- Infiltration
- Hydrogeology
- Substance

Model parameters for source dimensions, infiltration and hydrogeology can be modified by the user from default values as listed in

Appendix 3. Substance physical/chemical parameters cannot be modified in the GPM. Values applied in the model are listed in the GPM and are described in detail in Protocol 28, Chapter 4.

#### **References**

- 1. United States Environmental Protection Agency. (1996). Soil Screening Guidance. [https://www.epa.gov/superfund/superfun](https://www.epa.gov/superfund/superfund-soil-screening-guidance) [d-soil-screening-guidance](https://www.epa.gov/superfund/superfund-soil-screening-guidance)
- 2. Kool, J.B, Huyakorn, P.S., Sudicky, E.A., Saleem, Z.A. (1994). A Composite Modeling Approach for Subsurface Transport of Degrading Contaminants from Land-Disposal Sites. Journal of Contaminant Hydrology, 17. 1994
- 3. Domenico, P.A. (1987). An Analytical Model for Multidimensional Transport of a Decaying Contaminant Species. Journal of Hydrology, 91. 1987.

*Note: This document is solely for the convenience of the reader. It does not contain and should not be construed as legal advice. The current legislation and regulations should be consulted for complete information.*

*For more information, contact the Environmental Emergencies and Land Remediation Branch at site@gov.bc.ca.*

#### **Revision history**

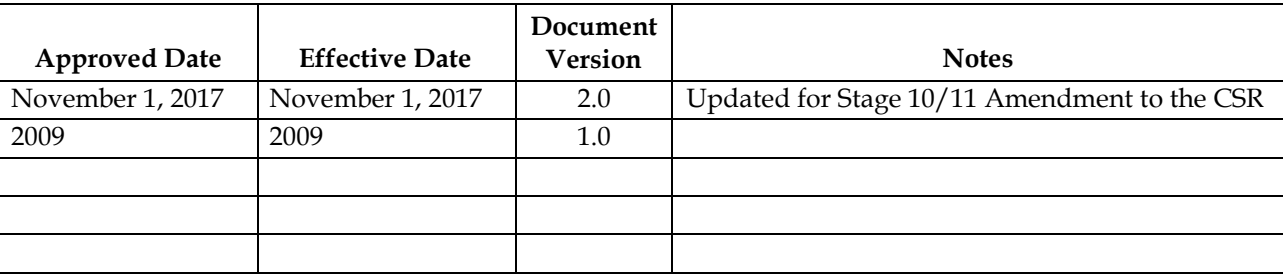

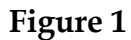

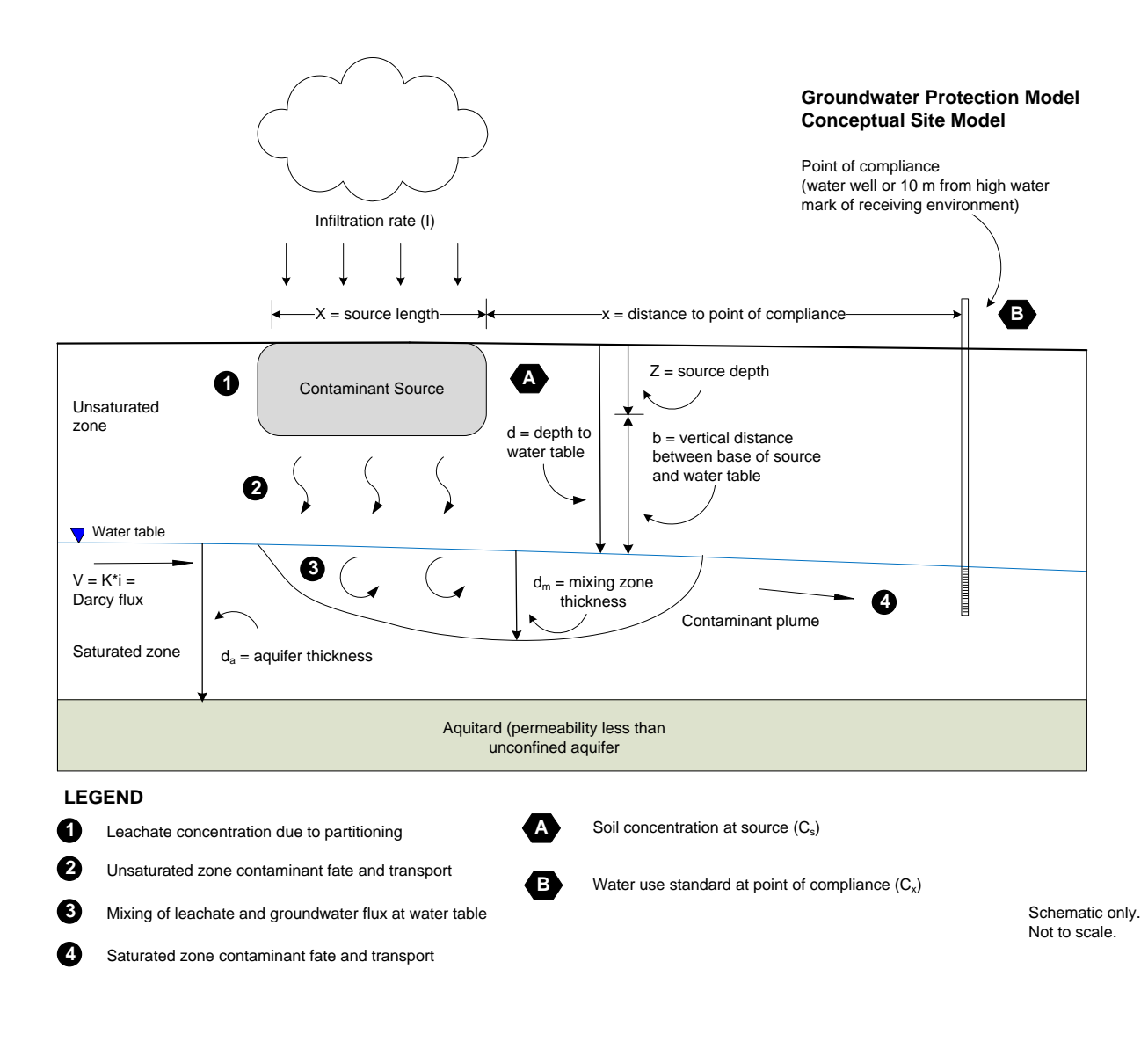

### **Appendix 1**

## **How to run the Groundwater Protection Model**

The ministry's Groundwater Protection Model (GPM) is a Microsoft Excel (Excel) based analytical groundwater fate and transport model. The GPM is applied when:

- Calculating site-specific numerical soil standards (SSSs) under **Protocol 2** "Site-[Specific Numerical Soil Standards"](https://www2.gov.bc.ca/gov/content/environment/air-land-water/site-remediation/guidance-resources/protocols); or
- Completing screening level risk assessment (SLRA) under **Protocol 13** ["Screening Level Risk Assessment"](https://www2.gov.bc.ca/gov/content/environment/air-land-water/site-remediation/guidance-resources/protocols).

This appendix provides practical guidance on how to run the GPM. A detailed description of the model framework, equations and parameters are found in [Protocol 28](https://www2.gov.bc.ca/gov/content/environment/air-land-water/site-remediation/guidance-resources/protocols)  ["2016 Standards Derivation Methods"](https://www2.gov.bc.ca/gov/content/environment/air-land-water/site-remediation/guidance-resources/protocols), Chapter 4, Derivation of Soil to Groundwater Protection Matrix Soil Quality Standards.

## **Getting started**

The GPM is developed in Excel with macros written in Visual Basic for Applications. To run the model, it is recommended to save the Excel file to the user's own computer. The first time the GPM is opened; the macros need to be enabled by pressing the "Enable Content" in the Security Warning at the top of the page.

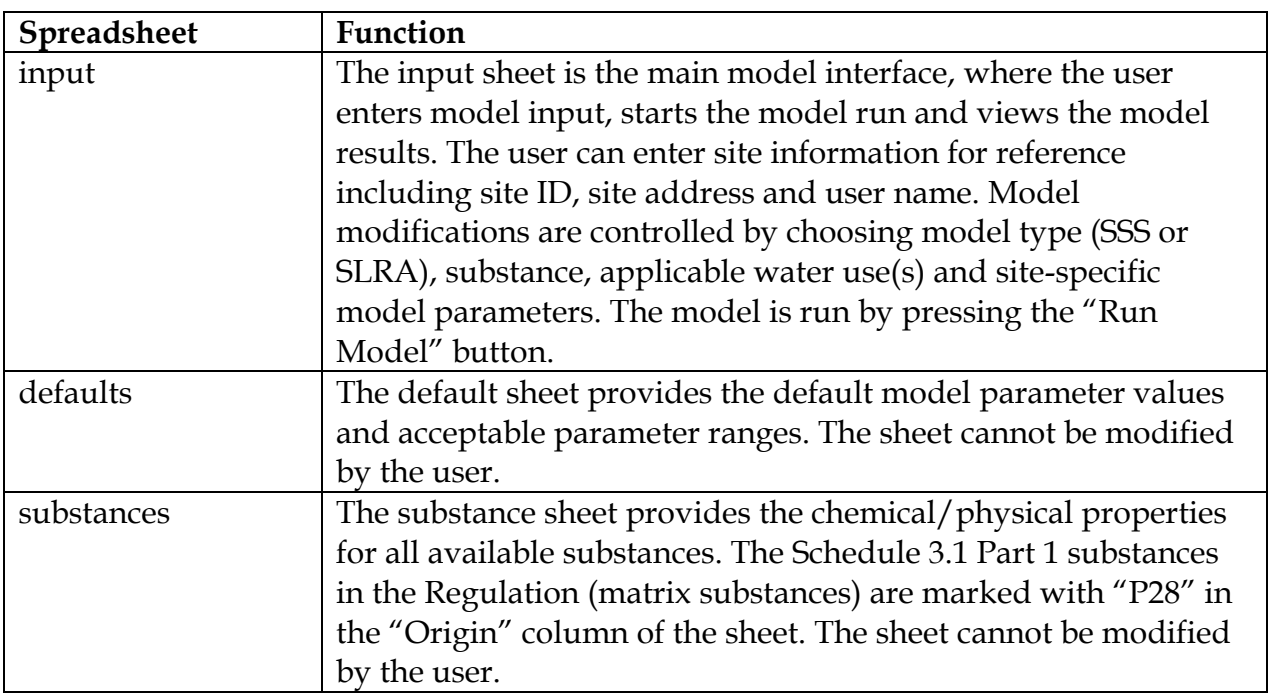

The GPM includes the following six Excel spreadsheets:

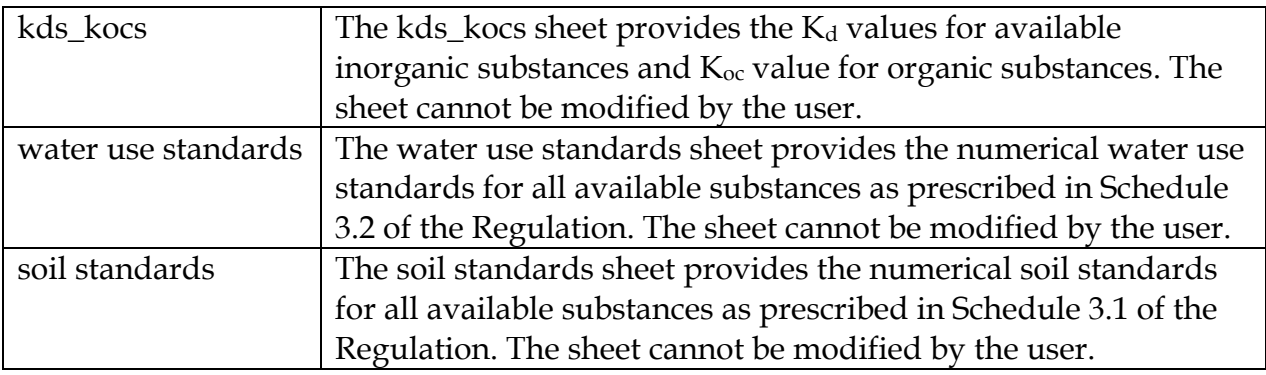

The user can modify the size of the spreadsheet windows as desired by using the Excel zoom option. The Excel window can be adjusted to fit the entire screen by pressing the "Resize Window" button on the input sheet. Clicking the "Resize Window" button again, will return the window to its previous settings.

### **Input sheet**

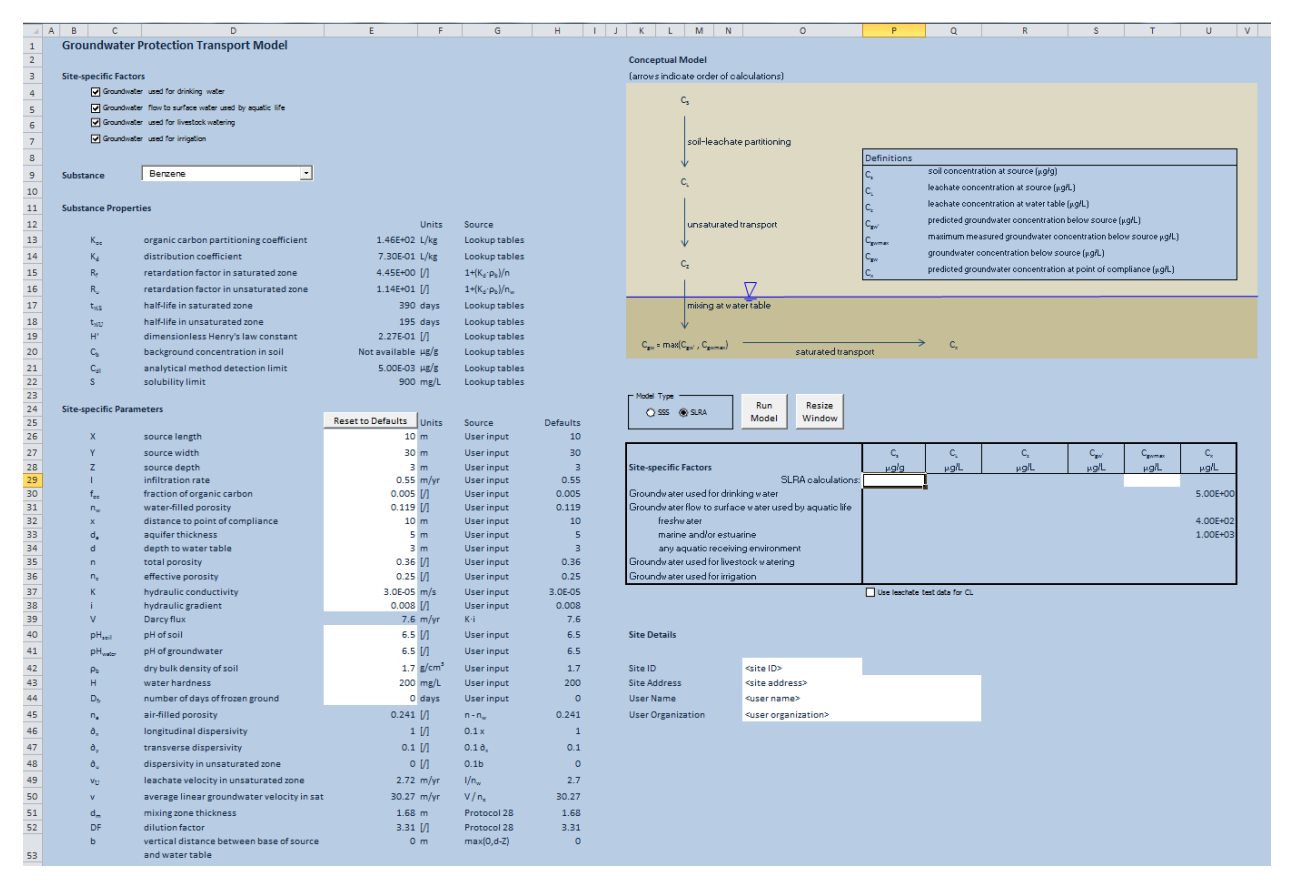

The input sheet is the main model interface where the user controls the model input and starts the model run. The input sheet is divided into the following sections, as described in detail below:

- Site-specific Factors
- Substance
- Substance Properties
- Site-specific Parameters
- Conceptual Model
- Model Type
- Model Output Box
- Site Details

### **Choose model type**

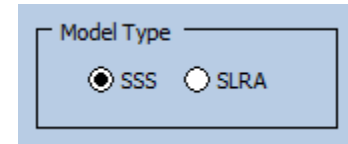

The user can select between the following two model type options:

 $\bullet$  SSS

The SSS Model Type is used to derive the site-specific numerical soil standard under Protocol 2. The model runs in backward calculation mode to calculate the substance concentration in soil (the SSS) based on the applicable water use standard at a downgradient point of compliance.

SLRA

The SLRA Model Type is used to complete a screening level risk assessment (SLRA) under Protocol 13. The model runs in forward calculation mode to calculate the substance concentration in groundwater at a downgradient point of compliance based on an input substance concentration in soil or substance concentration in soil leachate.

## **Conceptual Model**

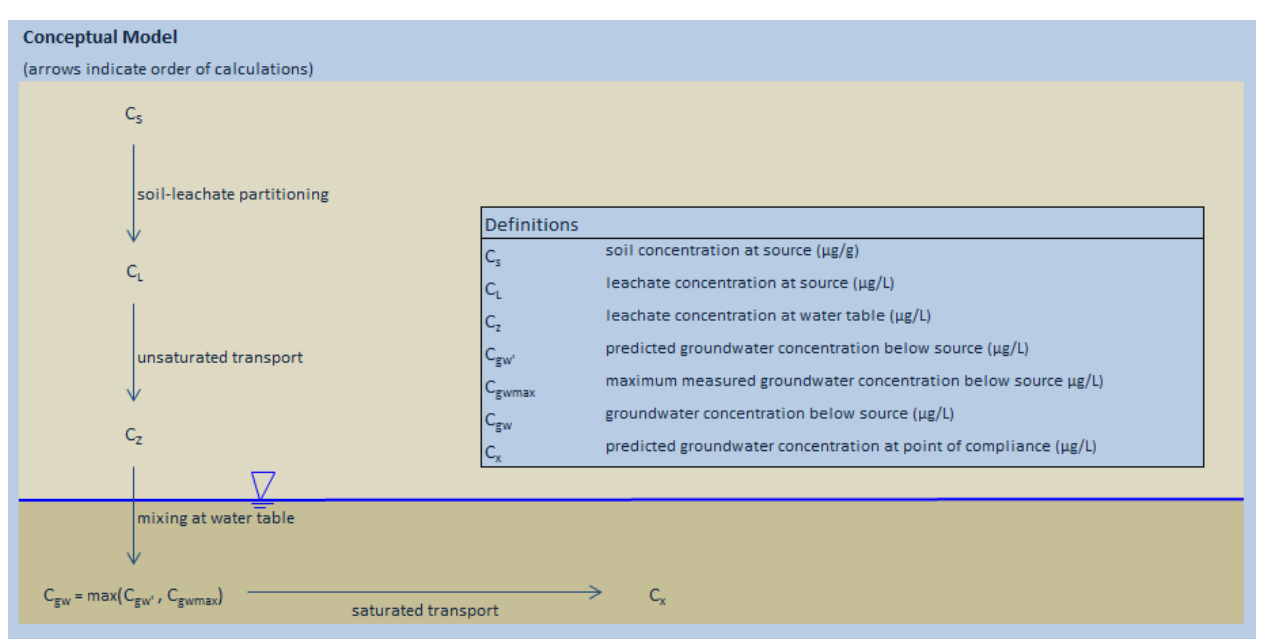

The Conceptual Model figure illustrates the four subsurface processes that the model simulates: soil-leachate partitioning, unsaturated fate and transport, leachate mixing at the water table, and saturated fate and transport to a point of compliance. Also, it provides the definitions of the soil and groundwater concentrations used in the model calculations.

The direction of the arrows illustrates the order in which the model calculates the four processes; i.e. backward calculation mode for the SSS Model Type to derive the soil concentration,  $C_{c}$ , or forward calculation mode for the SLRA Model Type to estimate the groundwater concentration,  $C_{x}$ , at the point of compliance.

#### **Enter site details**

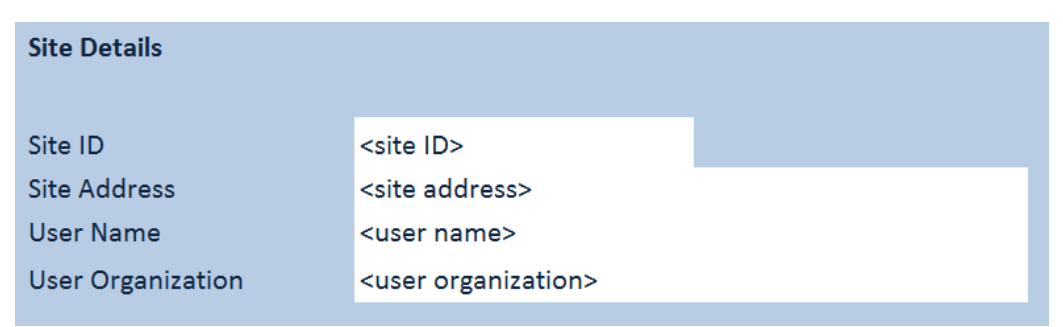

Site details can be entered by the user as desired for later reference.

### **Choose applicable site-specific factors**

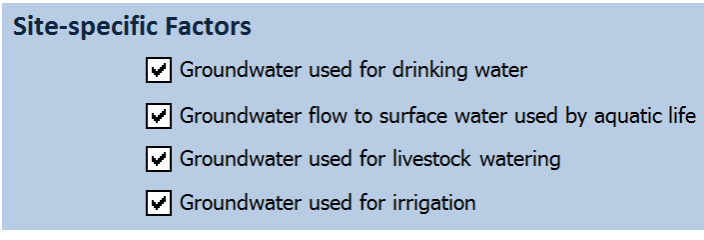

Select the site-specific factor(s) protective of groundwater use(s) to include in the model run. For the site-specific factor protective of aquatic life, the user does not specify if the receiving environment is freshwater or marine. Instead, the model will automatically include the applicable numerical aquatic life water use standard(s) for the specific substance.

### **Choose substance**

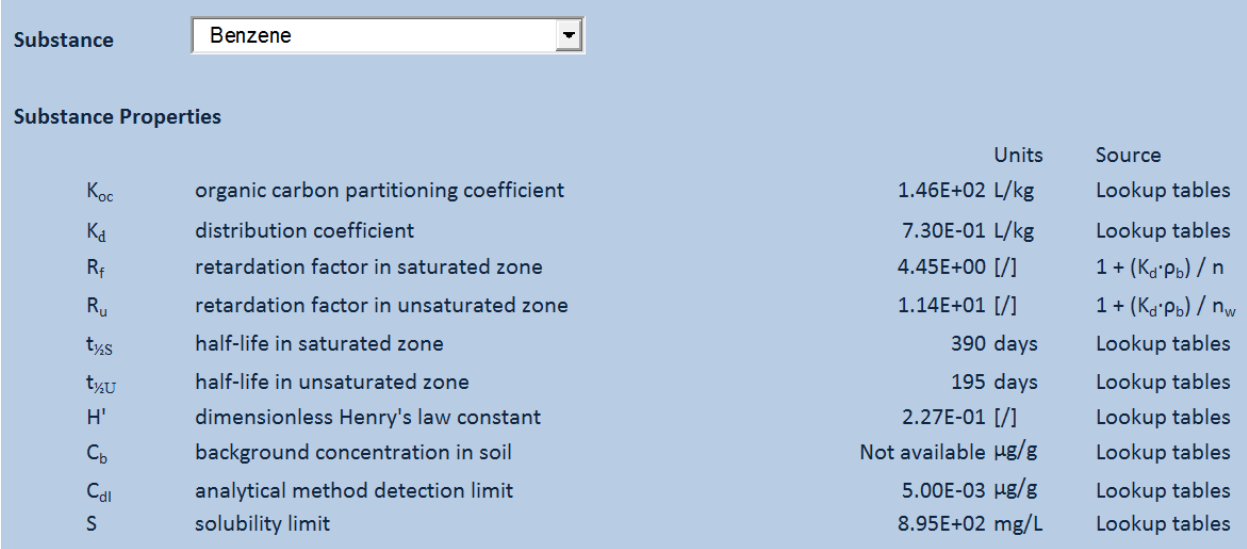

Select the substance to include in the model run from the drop-down menu. The model can only simulate one substance at a time, so multiple model runs are required if the user wants to include several substances.

The drop-down menu includes both matrix substances listed in Schedule 3.1 Part 1 (substances that can be substituted with a SSS under Protocol 2) and substances available for SLRA under Protocol 13. It is the user's responsibility to ensure that SSSs are derived for substances included in Schedule 3.1 Part 1 only.

The chemical and physical substance properties used by the model for the specific substance are updated in the Substance Properties table. The substance properties are drawn from the substance sheet and the kds\_kocs sheet and cannot be modified by the user.

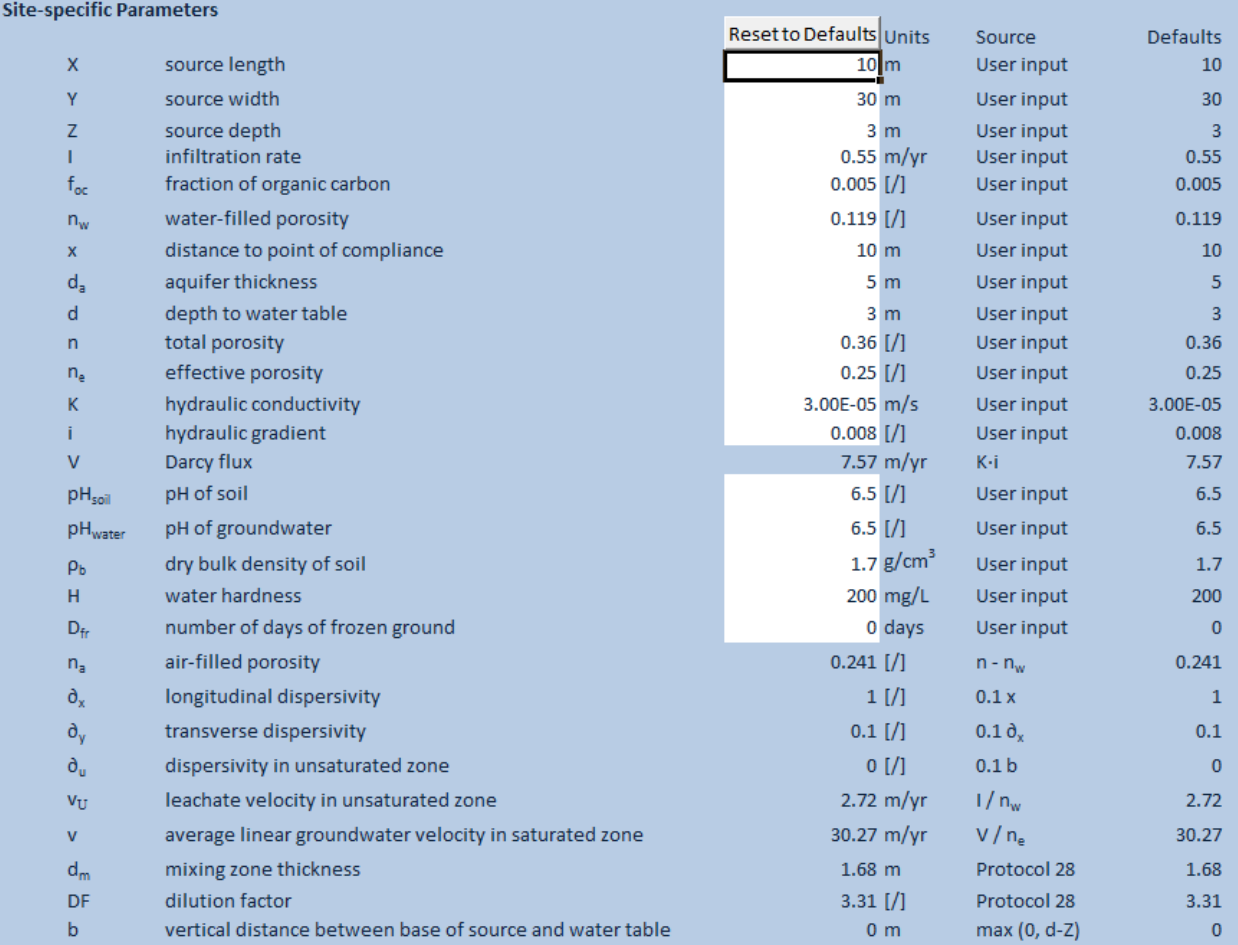

#### **Enter site-specific parameters**

The user can modify selected model parameters (marked in white cells) from its corresponding default value. If a model parameter is not modified, the default value will apply. Site-specific parameters can be reset to the default values by pressing the "Reset to Defaults" button.

If a parameter is modified outside the allowable range, an error message will pop up and the model run cannot be executed.

### **Model Output Box**

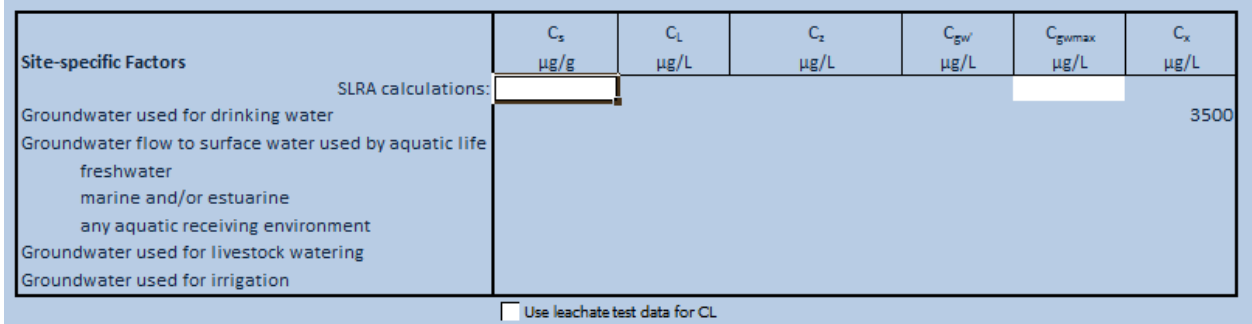

In SLRA mode, the user needs to provide the substance concentration in soil at the source, Cs, and the maximum measured concentration of the substance in the groundwater below the source,  $C_{\text{gwmax}}$ . If applicable, the user can enter substance concentration data,  $C_{L}$ , from a leachate test by clicking the box "Use leachate test data for CL". The data is entered in the model output box prior to running the model.

#### **Run the model**

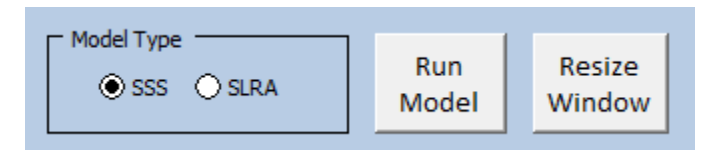

Execute the model calculations by pressing the "Run Model" button.

Depending on the substance and site-specific parameters, a message box may pop up when running the SSS Model Type, informing the user that a constraint has been actioned in the model. The constraint is either that the substance solubility limit is exceeded (for organics and cyanide) or that the SSS exceeds 100% substance concentration (for inorganics). These messages are not calculation errors, but inform the user that the model calculations have been modified:

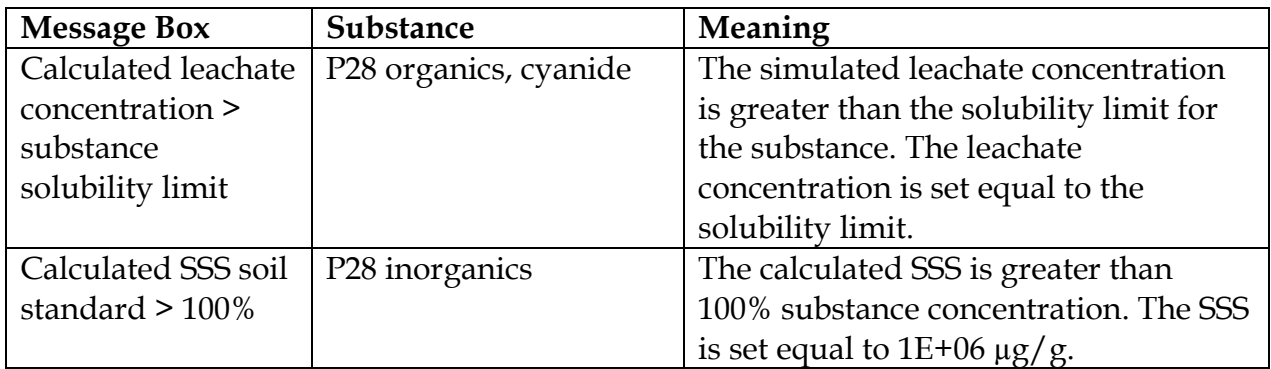

Two other constraints are present in the mixing component of the model, however pop up messages are not included in the model. These include setting the dilution factor (DF) equal to 1 where the source extends into the water table and setting the mixing zone thickness  $(d_m)$  equal to the aquifer thickness where the calculated mixing zone thickness exceeds the aquifer thickness. The calculated values for  $DF$  and  $d_m$  can be viewed in the model interface (input sheet).

### **Output data**

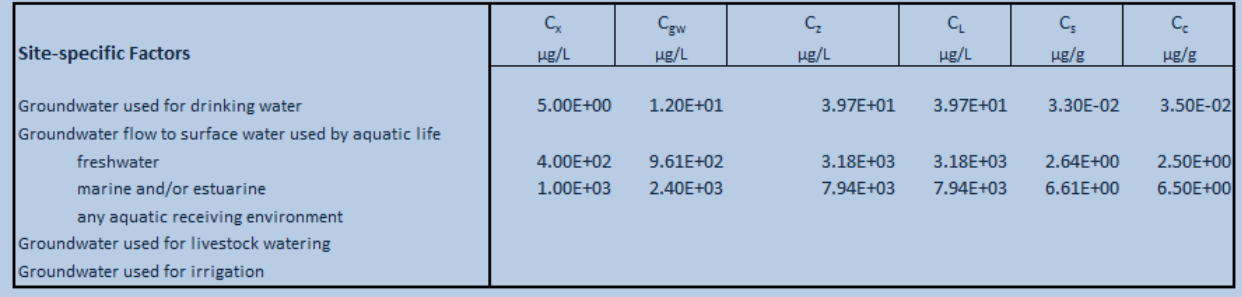

Model output is populated in the model output box when running the model for each of the applicable site-specific factors. Model output includes the calculated concentrations for each of the four model components.

For the SSS Model Type, be aware that site-specific soil standards can be calculated for selected substances that do not have a matrix numerical soil standard protective of a specific groundwater use (for example, tetrachloroethylene and trichloroethylene for the site-specific factor protective of drinking water and trichloroethylene for the sitespecific factor protective of livestock watering). It is the responsibility of the user to ensure that SSS(s) are calculated for substances that have an applicable site-specific factor only.

For model documentation, the input sheet is saved to a pdf file (by using the "Save As" function in Excel).

### **Expire date**

The model includes an expiry date. If actioned, the following message is displayed "This version of the model expired on <expiryDate>. Contact the Ministry of Environment for a more current version." An updated model will be posted to the ministry website prior to the expiry date

#### **Appendix 2**

#### **Soil leachate partitioning**

From EPA SSG [1]:

$$
C_s = \frac{C_L \left[ \; K_d + \left( \frac{n_w + H'n_a}{\rho_b} \right) \; \right]}{1000}
$$

 $n_a = n - n_w$ 

 $C_s$  = soil concentration at source ( $\mu$ g/g)  $C_{L}$  = leachate concentration at source ( $\mu$ g/L)  $K_d$  = distribution coefficient (L/kg)  $n =$  total porosity (default value 0.36)  $n_w =$  water filled porosity (default value 0.119)  $n_a$  = air filled porosity (default value 0.241)  $\rho_b =$  dry bulk density of soil (default value 1.7 g/cm<sup>3</sup>) H' = dimensionless Henry's law constant 1000 = conversion factor  $(1000 \mu g/mg)$ 

#### **Unsaturated fate and transport of leachate**

Unsaturated zone transport as modified from Kool *et al.*, 1994 [2]:

$$
C_{L} = \frac{C_{z}}{\exp\left[\frac{b}{2\,\partial_{u}}\left(1 - \left(1 + \frac{4\lambda_{u}\,\partial_{u}R_{u}}{v_{u}}\right)^{1/2}\right)\right]}
$$

$$
b=d-Z
$$

 $\partial_u = 0.1b$ 

$$
\lambda_{\rm u} = \frac{\ln 2}{\rm t_{1/2u}} \left( 1 - \frac{\rm D_{fr}}{365} \right)
$$
 where  $\ln 2 = 0.6931$ 

$$
R_u = 1 + \frac{\rho_b}{n_w} K_d
$$

$$
v_u = \frac{I}{n_w}
$$

 $C_{L}$  = leachate concentration at source ( $\mu$ g/L)  $C_z$  = leachate concentration at water table ( $\mu$ g/L)  $b =$  vertical distance between base of source and water table  $(m)$  $d =$  depth to water table  $(m)$  $Z =$  source depth  $(m)$  $\partial_u$  = dispersivity in unsaturated zone (m)  $\lambda_u$  = biodegradation rate in unsaturated zone (days<sup>-1\*</sup>365 days/yr)  $t_{1/2u}$  = half-life in unsaturated zone (days)  $D_{fr}$  = number of days of frozen ground  $R_u$  = retardation factor in unsaturated zone  $p_b =$  dry bulk density of soil (default value 1.7 g/cm<sup>3</sup>)  $K_d$  = distribution coefficient (L/kg)  $n_w$  = water filled porosity (default value 0.119)

 $v_u$  = leachate velocity in unsaturated zone (m/yr)

#### **Leachate/groundwater mixing**

Water balance from EPA SSG [1]:

 $C_z = C_{gw} * DF$ 

$$
DF = 1 + \left(\frac{d_m V}{X I}\right)
$$
  
\n
$$
d_m = r + s = 0.1X + d_a \left[1 - \exp\left(-\frac{X I}{V d_a}\right)\right]
$$
  
\n
$$
r = 0.1X
$$
  
\n
$$
s = d_a \left[1 - \exp\left(-\frac{X I}{V d_a}\right)\right]
$$

$$
I = P - (RO + EV)
$$

 $C_z$  = leachate concentration at water table ( $\mu$ g/L)  $C_{gw}$  = groundwater concentration below source ( $\mu$ g/L)  $DF =$  dilution factor  $X = source length (m)$  $d_m$  = mixing zone thickness (m)  $V =$  Darcy flux or specific discharge (m/yr)  $r =$  depth of mixing due to vertical dispersivity (m)  $s =$  depth of mixing due to downward velocity of infiltrating water (m)  $d_a$  = aquifer thickness (m)  $I =$  infiltration rate  $(m/yr)$  $P =$  precipitation rate  $(m/yr)$  $RO+EV =$  runoff plus evapotranspiration rate  $(m/yr)$ 

Note:  $DF = 1$  if source extends into water table Note:  $d_m$  constrained to  $\leq d_a$ 

## **Saturated fate and transport of solute**

2D saturated transient analytical transport solution from Domenico, 1987 [3]:

$$
C(x, y, t) = \frac{C_{gw}}{4} \exp \left\{ \frac{x}{2 \partial_x} \left[ 1 - \left( 1 + \frac{4 \lambda_s \partial_x}{v'} \right)^{1/2} \right] \right\} \text{ erfc} \left[ \frac{x - v't \left( 1 + \frac{4 \lambda_s \partial_x}{v'} \right)^{1/2}}{2(\partial_x v' t)^{1/2}} \right]
$$
  
\* 
$$
\left\{ \text{erf} \left[ \frac{\left( y + \frac{Y}{2} \right)}{2(\partial_y x)^{1/2}} \right] - \text{erf} \left[ \frac{\left( y - \frac{Y}{2} \right)}{2(\partial_y x)^{1/2}} \right] \right\}
$$

$$
\lambda_{s} = \frac{\ln 2}{t_{1/2s}} \text{ where } \ln 2 = 0.6931
$$
  
\n
$$
R_{f} = 1 + \frac{\rho_{b}}{n} K_{d} \text{ where } K_{d} = K_{oc} f_{oc}
$$
  
\n
$$
V = K \text{ i}
$$
  
\n
$$
v = \frac{V}{n_{e}} = \frac{K \text{ i}}{n_{e}}
$$
  
\n
$$
v' = \frac{v}{R_{f}}
$$

 $\partial_x = 0.1x$  and  $\partial_y = 0.1 \partial_x$ 

At steady-state conditions ( $t=\infty$ ), consolidating terms, and for maximum groundwater concentrations along the plume centreline  $(y=0)$ ,  $C(x,y,t)$  reduces to:

$$
C_x = C_{\text{gw}} \exp\left\{\frac{x}{2 \partial_x} \left[1 - \left(1 + \frac{4 \lambda_s \partial_x}{v'}\right)^{1/2}\right]\right\} \text{ erf} \left[\frac{Y}{4(\partial_y x)^{1/2}}\right]
$$

Solving for Cgw:

$$
C_{\rm gw} = \frac{C_{\rm x}}{\exp\left\{\frac{x}{2\,\partial_x}\left[1-\left(1+\frac{4\lambda_s\,\partial_x}{v'}\right)^{1/2}\right]\right\}\,\text{erf}\left[\frac{Y}{4\big(\partial_y x\big)^{1/2}}\right]}
$$

or

$$
C_{\rm gw} = \frac{C_{\rm x}}{\exp\left\{\frac{x}{2\,\partial_x}\left[1-\left(1+\frac{4\lambda_s\,\partial_xR_f}{v}\right)^{1/2}\right]\right\}\,\text{erf}\left[\frac{Y}{4\big(\partial_yx\big)^{1/2}}\right]}
$$

 $C_{gw}$  = groundwater concentration below source ( $\mu$ g/L)  $C_x$  = water use standard at point of compliance ( $\mu$ g/L)  $x =$  distance to point of compliance (default value 10 m)  $\partial_x$  = longitudinal dispersivity (m)  $\partial_y$  = transverse dispersivity (m)  $\lambda_s$  = biodegradation rate in saturated zone (days<sup>-1\*</sup>365 days/yr)  $t_{1/2s}$  = half-life in saturated zone (days)  $R_f$  = retardation factor in saturated zone  $\rho_b =$  dry bulk density of soil (default value 1.7 g/cm<sup>3</sup>)  $n =$  total porosity (default value 0.36)  $K_d$  = distribution coefficient (L/kg)  $K_{oc}$  = organic carbon partitioning coefficient (L/kg)  $f_{\text{oc}}$  = fraction of organic carbon (default value 0.5%)  $v'$  = retarded average linear groundwater velocity in saturated zone (m/yr)  $v =$  average linear groundwater velocity in saturated zone  $(m/yr)$  $V =$  Darcy flux or specific discharge  $(m/yr)$  $n_e$  = effective porosity (default value 0.25)  $K =$ hydraulic conductivity (m/s\*3.154E-07 s/yr)  $i =$ hydraulic gradient  $Y = source width (m)$ 

## **Appendix 3**

## **Model parameters**

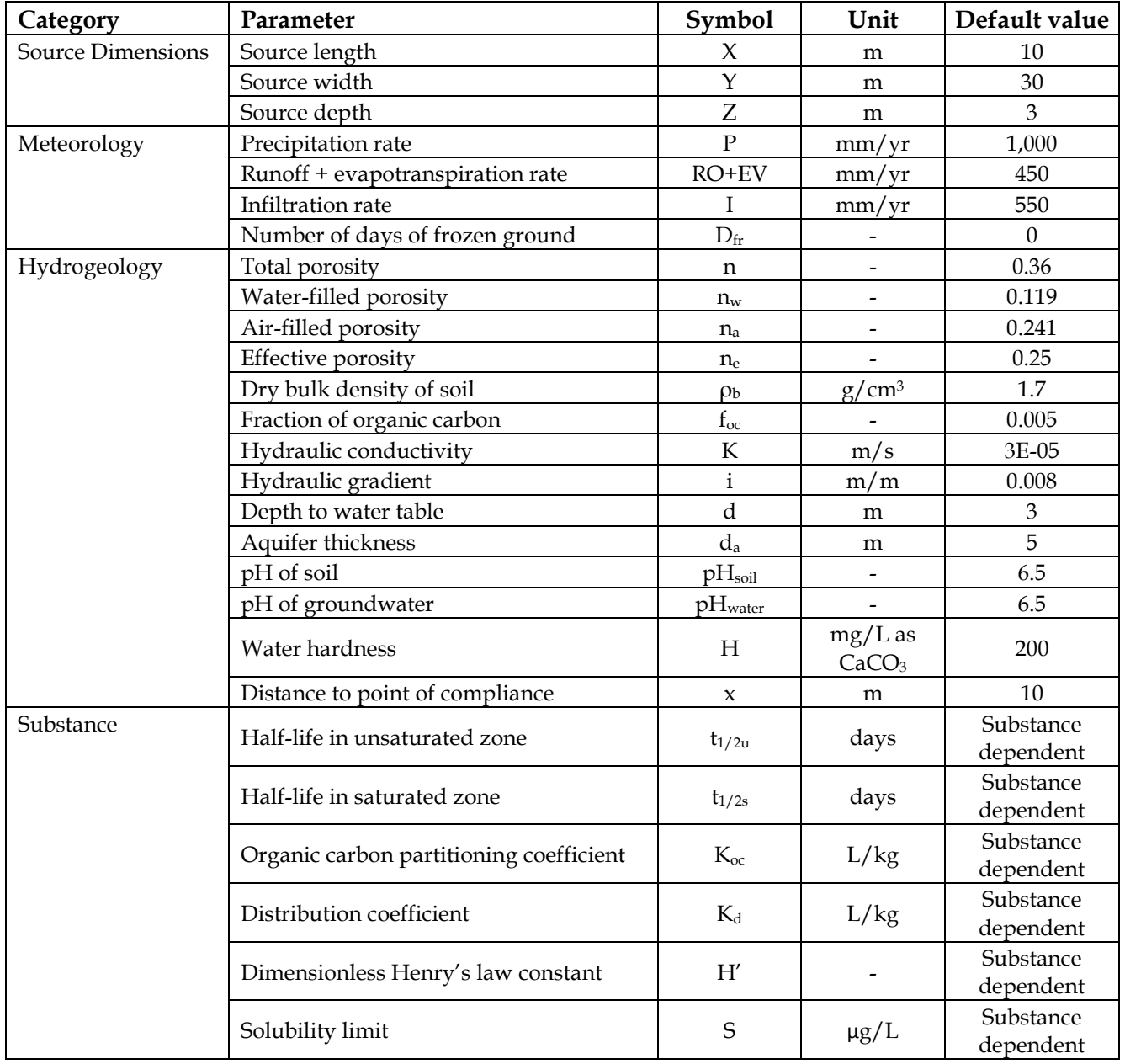